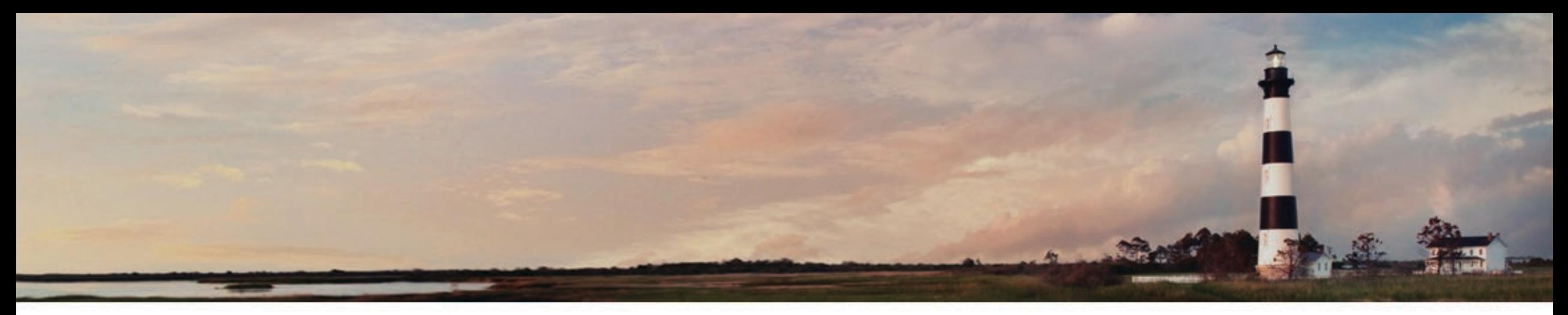

*Department of Environmental Quality* **VW Phase 1 Awardee Webinar DC Fast Infrastructure Program August 19, 2020 NC Division of Air Quality**

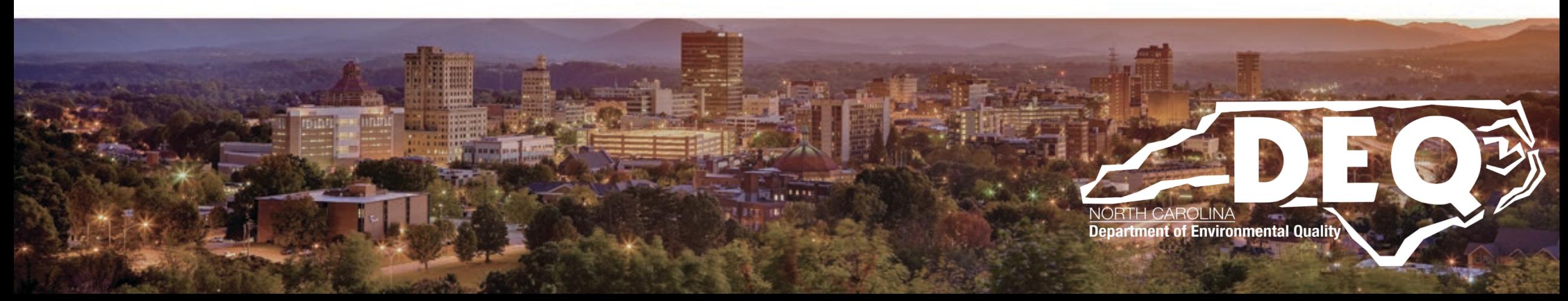

#### **VW Phase 1 Awards Overview**

- **\$12.2 million for school bus replacements**
- **\$6.1 million for transit bus replacements**
- **\$4.2 million for on-road heavy duty equipment, including refuse haulers, dump trucks and debris trucks**
- **\$1.8 million for off-road equipment (ferry repower projects)**
- **\$3.4 million for ZEV DC Fast Charge stations**

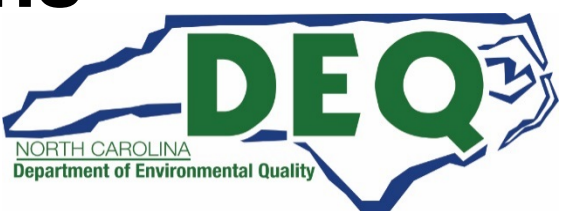

#### **Total Estimated Phase 1 NOx Emission Reductions**

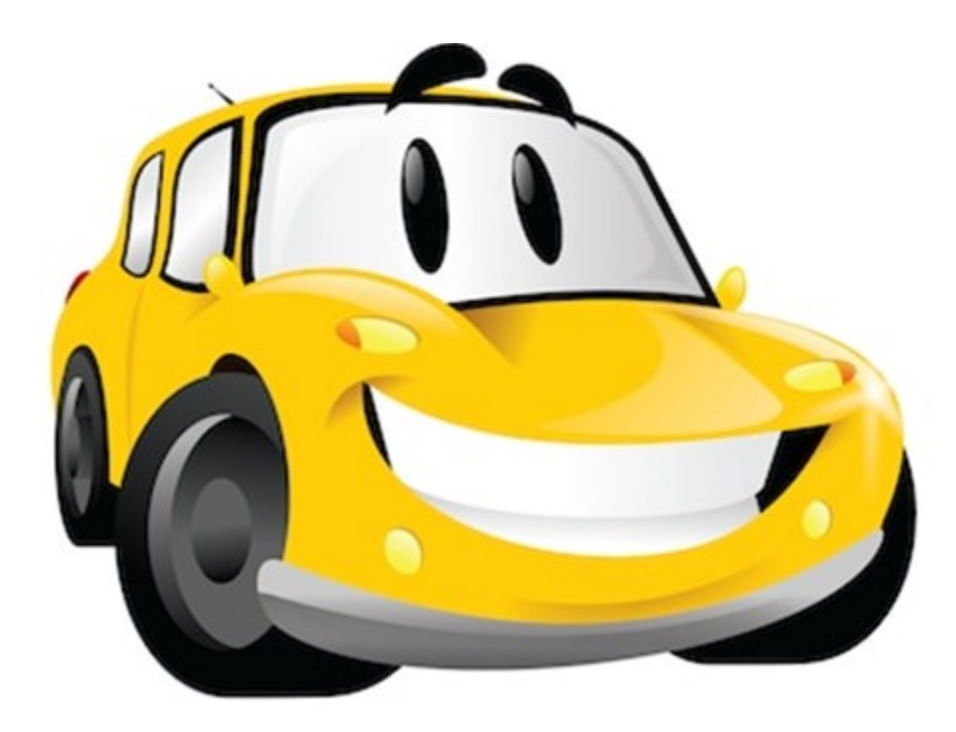

**VW Phase 1 projects have an estimated 31.8 tons annually of NOx reduced which is the equivalent of that produced by 51,000 passenger vehicles in one year.**

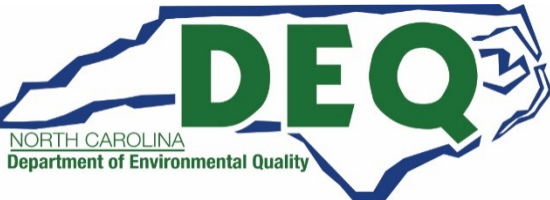

### **How Were Sites Selected for Funding**

### **Projects were ranked by overall score**

- The Selection Committee chose to award the top scoring projects from each county .
	- Additionally, in urban/suburban counties where multiple applications were received, the Selection Committee selected the next highest scoring project.
- The Selection Committee also recommended to partially fund one project due to the cost of the application.

**The highest score was 89 including the REC Bonus.**

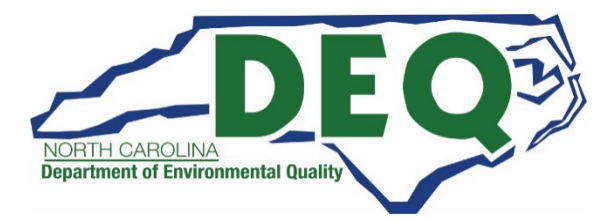

#### **Important Dates and Information**

- **Award acceptance responses are due on August 20, 2020.**
	- **If you need more time, please contact your program manager.**

**Dave Willis (919)733-1482**

**[Dave.Willis@ncdenr.gov](mailto:Dave.Willis@ncdenr.gov)**

• **DAQ Grant Management System Access Authorizations Forms must be completed and returned to DEQ for access to the system**

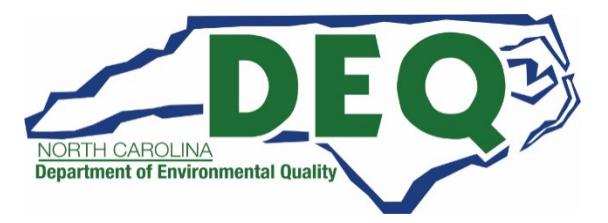

#### **REMEMBER**

# **DO NOT START ANY WORK ON YOUR PROJECT BEFORE YOUR CONTRACT IS SIGNED BY YOUR ORGANIZATION AND DEQ!**

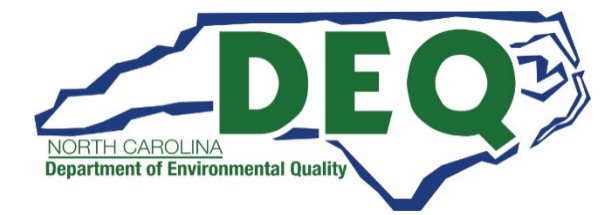

## **DAQ Grant Management System**

- **Access Authorization Forms**
	- **Must be legible for staff to put you in the system. Recommend using Adobe Reader to complete forms.**
	- **The NCID on the form must match the username on the form.**
	- **All three allowable users must have the same organization on the Access Authorization Form**
	- **All fields must be completed on the forms.**
	- **Contact your program manager if you have questions.**

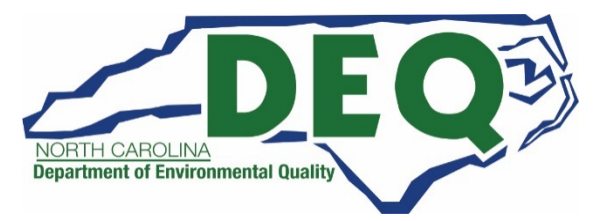

#### **DAQ Grant Management System**

- **Phase 1 required forms, invoices and claim requests will all be processed through the DAQ Grant Management System (GMS).**
- **Phase 2 applications will be entered in GMS.**
- **GMS Portal URL (must use Internet Explorer for now)**
	- **<https://www.ebs.nc.gov/irj/portal>**

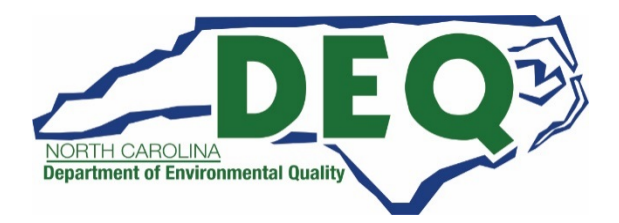

## **DAQ Grant Management System**

- **Step by step training modules are available in the system for users.**
- **Make sure your email system does not block emails from the following address [\(sapacct@ncdot.gov\)](mailto:sapacct@ncdot.gov).**
	- **All GMS application communications we be sent from this email address.**
- **SAP Support Services Team**
	- **919-707-2208**
		- **[EBSSupport@ncdot.gov](mailto:EBSSupport@ncdot.gov) Monday - Friday, 7am - 5pm**

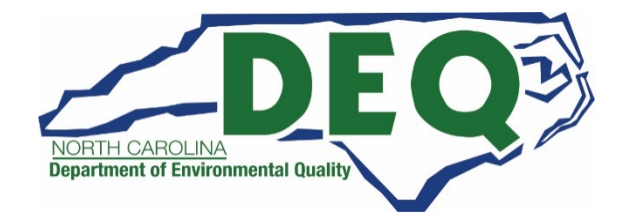

#### **REMEMBER**

# **DO NOT START ANY WORK ON YOUR PROJECT BEFORE YOUR CONTRACT IS SIGNED BY YOUR ORGANIZATION AND DEQ!**

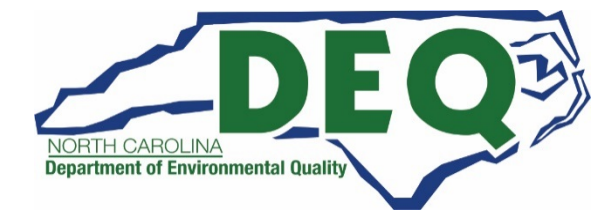

### **Required Post Award Forms**

- **The following forms must be completed and returned to DEQ for contract processing:**
	- **Acknowledgement of Drug Free Workplace Statement**
	- **Federal Certification Regarding Lobbying (EPA Form 6600-06)**
	- **Federal Certification Regarding Debarment (EPA Form 5700-49)**
	- **No Overdue Taxes Form**
	- **State Grant Certification Conflict of Interest Form**

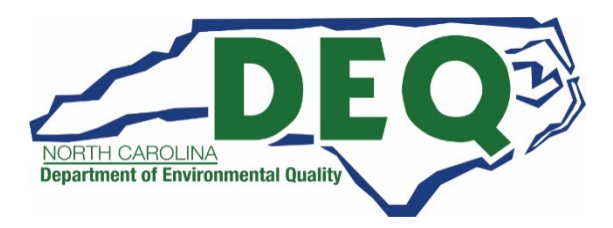

#### **Post Award Timeline**

- **Users added to GMS – August/September**
- **Grantees submit required contract forms – September/October**
- **DEQ begin contract processing – October/December**
- **Grantee completes work – 2021 –2022**
- **Final report and photos submitted to DEQ for reimbursement – 2021 – 2022**

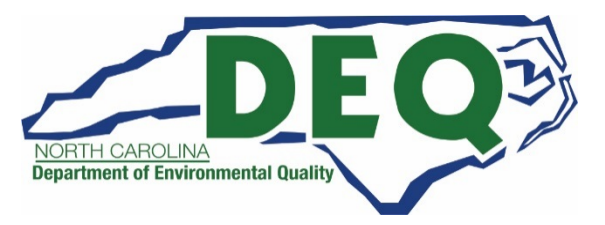

#### **Post Award Site Visits**

- **COVID-19 safety protocols during site visits**
	- **Program manager will contact the project manager to schedule a site visit after a claim is submitted in GMS.**
	- **DEQ staff will follow established COVID-19 safety protocols**
		- **Wear mask**
		- **Practice social distancing**

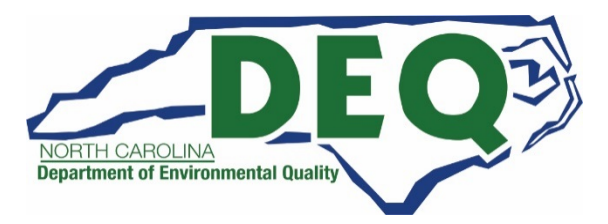

## **Reporting Requirements**

- **Quarterly charger usage reports**
- **Semiannual Reporting Requirement**
- **Final Report Requirements**
- **Reports will be submitted in GMS**

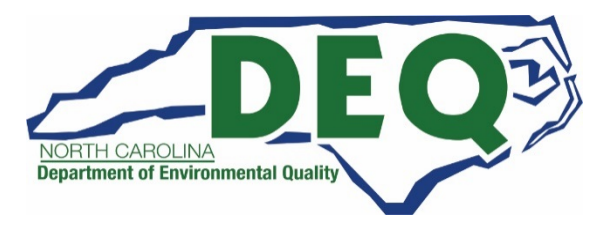

#### **REMEMBER**

# **DO NOT START ANY WORK ON YOUR PROJECT BEFORE YOUR CONTRACT IS SIGNED BY YOUR ORGANIZATION AND DEQ!**

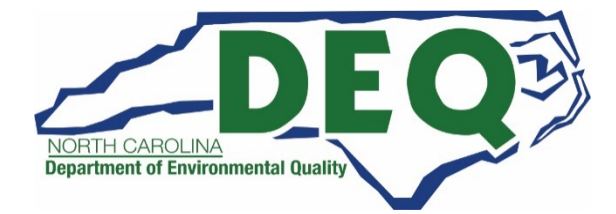

### **VW Settlement Program Contacts**

- **Off-Road and On-Road Programs**
	- **Jill Vitas, 919-707-8424**
	- **[Jill.Vitas@ncdenr.gov](mailto:Jill.Vitas@ncdenr.gov)**
- **School Bus Program**
	- **Sheila Blanchard, 919-707-8423**
	- **[Sheila.Blanchard@ncdenr.gov](mailto:Sheila.Blanchard@ncdenr.gov)**
- **Transit Bus Program**
	- **Melanie Henderson, 919-707-8419**
	- **[Melanie.Henderson@ncdenr.gov](mailto:Melanie.Henderson@ncdenr.gov)**
- **ZEV DC Fast Infrastructure Program**
	- **Dave Willis, 919-733-1482**
	- **[Dave.Willis@ncdenr.gov](mailto:Dave.Willis@ncdenr.gov)**
- **ZEV Level 2 Infrastructure Program**
	- **Steven Rice, 919-715-7220**
	- **[Steven.Rice@ncdenr.gov](mailto:Steven.Rice@ncdenr.gov)**
- **VW Outreach**
	- **Robin Barrows, 919-707-8445**
	- **[Robin.Barrows@ncdenr.gov](mailto:Robin.Barrows@ncdenr.gov)**
- **VW Mitigation Plan**
	- **Brian Phillips, 919-707-8426**
	- **[Brian.Phillips@ncdenr.gov](mailto:Brian.Phillips@ncdenr.gov)**

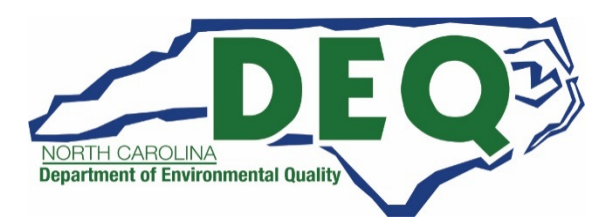

#### **Questions**

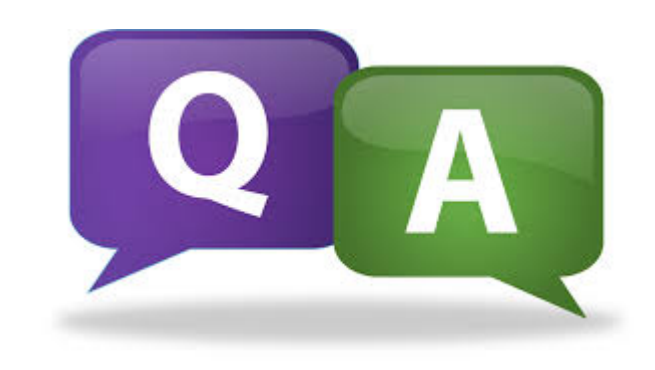

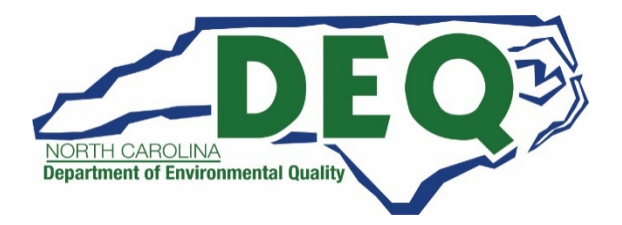

## **Frequently Asked Questions**

- **Can you have more than one person complete an access authorization form?**
	- **Yes. Up to three people can be assigned to your organization in GMS. Each person will need to complete a separate Access Authorization Form.**
- **When does the two-years start to complete a project?**
	- **Once you have a signed and fully executed contract, the contract clocks starts.**
	- **Contract extensions may be requested at the appropriate time with a written, verifiable justification.**
- **Do I have to complete all the work (purchase equipment and install any charging infrastructure) during the two-year contract period?**
	- **Yes, all work must be completed in the two-year contract timeframe.**
	- **Contract extensions may be requested at the appropriate time with a written, verifiable justification.**
- **When can I be reimbursed for my project?**
	- **Grantees must submit copies of paid invoices and required photos to request reimbursement.**

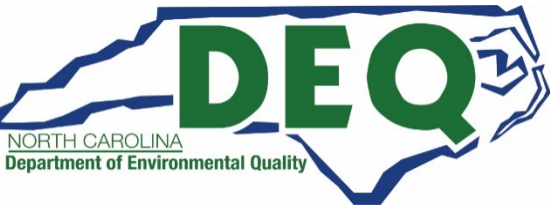

# **Frequently Asked Questions**

- **How long does it take to get reimbursed once I submit the required information?**
	- **Once DEQ staff have verified and approved the required paperwork and photos, it will take approximately 30 days for reimbursement processing.**
- **Are we allowed to choose a different vendor for our charging equipment that is different from what we submitted in our application and quote.**
	- **Yes, but you are limited to the dollar amount you were awarded.**
	- **If you change the vendor or equipment, contact your program manager prior to purchase to verify it is equivalent to the original charging equipment in your application.**
- **If the authorized representative on our application has changed, what should we do?**
	- **You will need to resubmit a revised application with the new authorized representative information. This person will also need to complete an Access Authorization Form for access to the GMS.**

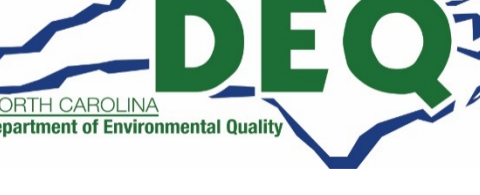